#### Question: 1

You would like to assign permissions to an external authentication directory group that can create, delete, and update server profile templates. Which HPE OneView role should you assign to the user account?

- A. Server profile architect
- B. Scope administrator
- C. Server profile administrator
- D. Server profile operator

**Answer: C** 

#### Question: 2

A customer is performing lifecycle management on their existing ESXi cluster. They edit the Server Profile Template for the ESXi cluster.

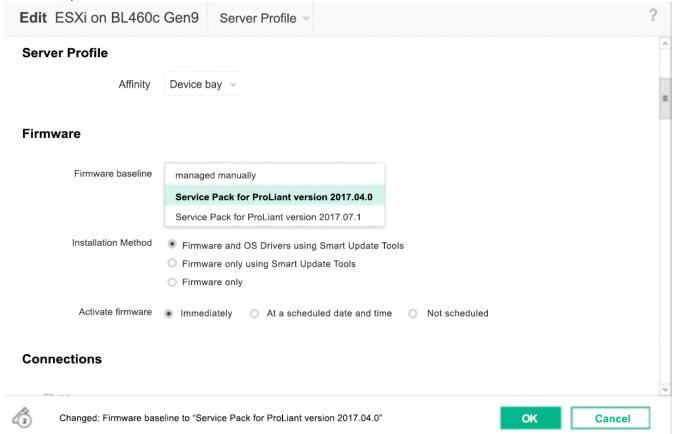

What will happen to all of the server profiles associated with the template after selecting the "Service Pack for HPE ProLiant 2017.07.1" and clicking OK?

- A. All server hardware associated with the profiles will immediately do a graceful shutdown and boot into Intelligent Provisioning to update the firmware.
- B. The Smart Update Tools will immediately begin to update the firmware and drivers on the systems while the ESXi hosts are still online.
- C. All server profiles associated with the template will be marked as inconsistent with the template.
- D. HPE OneView for vCenter will launch vCenter Update manager to begin updating the systems within the ESXi cluster.

**Answer: B** 

#### **Question: 3**

A systems administrator needs to add a VLAN to a network set to support a new application. They have added the network to the upstream switch and the Logical Interconnect Group in HPE OneView but traffic is not passing. What is the most likely cause of the problem?

- A. Intelligent Management Center (IMG) has not been updated via REST.
- B. The administrator failed to update the state change message bus.
- C. The administrator needs to update the Logical Interconnects from the Logical Interconnect Group.
- D. The upstream switch doesn't have the VLAN enabled.

**Answer: D** 

#### Question: 4

Match the HPE management tools to their function.

| <u>TOOL</u>                     | <u>FUNCTION</u>                                                                                                    |
|---------------------------------|----------------------------------------------------------------------------------------------------|
| HPE SUT                         | Provides health status of multiple servers, profiles, and enclosures across multiple HPE OneView appliance environments |
| HPE OneView Global<br>Dashboard | Provides HPE OneView management for a Synergy environment                                                               |
| Composer                        | Enables updates to be staged, scheduled, and installed without rebooting the system into Intelligent Provisioning       |
| HPE iLO                         | Provides hardware management of and remote console to a server                                                          |
|                                 | Answer:                                                                                                    |

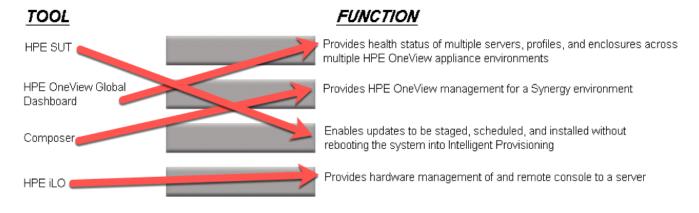

## **Question: 5**

Where would you go in the HPE OneView Main Menu to access information about the environment status that can be exported to csv?

- A. Reports
- B. Dashboard
- C. Data Centers
- D. Activity

**Answer: A** 

#### **Question: 6**

What is the earliest Server generation supported in HPE OneView for Secure Boot configuration within the Server Profile Template?

- A. Gen7
- B. Gen9
- C. Gen10
- D. Gen8

**Answer: B** 

### Question: 7

An administrator is creating a volume template in HPE OneView to manage storage volumes on an HPE 3PAR StoreServ storage system. In addition to the file storage pool and capacity, which parameters in the template must the administrator specify? (Choose two.)

A. provisioning type

- B. drive type
- C. sharing mode
- D. storage type
- E. deduplication method

Answer: A,C

## **Question: 8**

You decide to take advantage of HPE OneView's ability to virtualize unique identifiers. Which physical hardware identifiers are you able to virtualize? (Choose two.)

- A. MAC address
- B. interconnect serial number
- C. CPU serial number
- D. enclosure serial number
- E. World Wide Name

**Answer: A,E** 

# **Question: 9**

How does HPE OneView identify the revision of each resource when using REST APIs?

- A. with an eTag for each resource
- B. with a resource revision included in the SSH header
- C. with a Uniform Resource Identifier (URI) for each resource
- D. with direct access requests to the HPE OneView database

**Answer: C** 

## Question: 10

What mechanism does HPE OneView use to get status data from devices as a fail-safe approach to SNMP traps?

- A. SNMP trap storms
- B. Dashboard charts
- C. REST API
- D. Periodic Polling

**Answer: A** 

# Question: 11

Which functionality is enabled when a supported SAN Manager is added to HPE OneView?

- A. local storage management
- B. VSA monitoring
- C. storage replication
- D. automated zoning

**Answer: D**